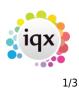

## Release 2.2.5

## Release 2.2.5

**Note**: If you have custom forms defined in IQX, not all new features may be available to you. \* before a version number indicates that the version is available for testing, not yet fully released. x before a version number indicates that the version is not yet available

| Version  | Feature / Change                                                                                                    |
|----------|----------------------------------------------------------------------------------------------------|
| 2.2.5.10 | Person - Bulk CV Import - User role added "Can perform Bulk CV Import". Default off                                                                                             |
| 2.2.5.10 | Person - Bulk CV Import - If Agency Setup, Miscellaneous Settings, Initial Applicant State is set no other state can be selected.                                               |
| 2.2.5.10 | Tempdesk - Shifts - User role added "Can move a Shift to another Vacancy". Default off                                                                                          |
| 2.2.5.10 | Tempdesk - Shifts - Fix for non-standard Windows settings making From and To times unreadable                                                                                   |
| 2.2.5.10 | Vacancy - Fix for general setting "Require End Date for Temp Vacancies and Placements"<br>not working for contract desks with "Shifts on Contract Tempdesk" on                  |
| 2.2.5.10 | "Cannot apply BDE changes" message will no longer be shown                                                                                                    |
| 2.2.5.9  | Tempdesk - Shifts - Allow editing of Temp and Client confirmed on Provisional and Booked shifts                                                                                 |
| 2.2.5.9  | All Documents - Open button added to viewer for graphics files to launch application associated with file extension. Normally Microsoft Picture and Fax Viewer.                 |
| 2.2.5.8  | Fix for bug with users with restricted division access clicking on Working on Week in TempDesk, Temps                                                                           |
| 2.2.5.7  | Debug Build. Will bring up message if cannot apply BDE change to allow reports to show JPEG over 32kb.                                                                          |
| 2.2.5.6  | Accounts, Invoice and Credit - Fix for Sybase 10 issue truncating Nominal Codes.                                                                                                |
| 2.2.5.6  | Maintenance, Users - New Layout Setting to hide DeskTop Progress due for Action.                                                                                                |
| 2.2.5.6  | DeskTop - 2 new options. Diary in list format and combined Progress due for Action, Diary and Contact Events due for Callback. Turned on by Maintenance, User, Layout Settings. |
| 2.2.5.6  | Database updates will now stop with a warning if users or scheduled tasks are connected.                                                                                        |
| 2.2.5.6  | Deleting an appointment now does not require "Can delete major records" User Role.                                                                                              |
| 2.2.5.6  | Creating a new Temp Vacancy will set up a Work Pattern of Monday - Friday and pick up<br>General Settings, Temps, Work Pattern Start Time and Hours.                            |
| 2.2.5.6  | Vacancy, Miscellaneous, External Price List added to General Settings, Terminology. Also to Maintenance, Temps                                                                  |
| 2.2.5.5  | Appointments can be made with consultants from any division.                                                                                                    |
| 2.2.5.5  | Person - New P45/Leave mini wizard on payroll allowing extra options.                                                                                                    |
| 2.2.5.5  | Temps - Pay Bands - Is Expenses added.                                                                                                    |
| 2.2.5.4  | DEBUG BUILD ONLY. DO NOT INSTALL                                                                                                    |
| 2.2.5.3  | Title for payroll added to payroll view.                                                                                                    |
| 2.2.5.3  | Fix for JPEG > 32 kb display on report issue.                                                                                                    |
| 2.2.5.3  | Accounts - Document templates can be linked to Payment Methods.                                                                                                    |
| 2.2.5.2  | Fix saving provisional timesheet when on shifts page.                                                                                                    |
| 2.2.5.1  | Help - About will show WPK version.                                                                                                    |

2024/05/24 02:51

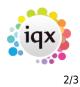

| Version | Feature / Change                                                                                                    |
|---------|----------------------------------------------------------------------------------------------------|
| 2.2.5.1 | Fix - Sybase 8 problem with timesheet entry.                                                                                        |
| 2.2.5.1 | Fix for new installs - Sybase 10 problem with not allowing blank NI numbers. On Sybase update needs to be manually applied          |
| 2.2.5.1 | Fix - Vacancy, Short List sorting by Action Date error.                                                                             |
| 2.2.5.1 | Fix - Add Document, entering a file name and clicking New tried to open the file.                                                   |
| 2.2.5.1 | Accounts, Email :- right-click option to temporarily change invoice email addresses.                                                |
| 2.2.5.1 | Rate Scripts :- now allow amounts other than 1 in AddLumpSum.                                                                       |
| 2.2.5.1 | Branch Maint :- now single branch form for editing all except address. Document Storage Folder added, used when attaching to email. |
| 2.2.5.1 | Tempdesk, Placements :- Process button now gives choice of Placements, Temps,<br>Vacancies, Companies and Contacts.                 |
| 2.2.5.1 | Tempdesk, Timesheets :- Colour Legend added.                                                                                        |
| 2.2.5.1 | TempDesk, Shifts :- Add Secondary Agency name and colouring.                                                                        |
| 2.2.5.1 | Person, Registering :- will warn if Perm or Temp not ticked.                                                                        |
| 2.2.5.1 | Person, History :- Withhold will now offer to withhold from linked companies.                                                       |
| 2.2.5.1 | Auditing :- Contact Event callback time changes and Document add/remove.                                                            |
| 2.2.5.1 | Desktop, Current Vacancies :- TheirRef Switchable field added.                                                                      |
| 2.2.5.1 | Desktop, Current Vacancies :- change End Date to End/Expiry. Perm = Expiry Date Temp = End Date.                                    |
| 2.2.5.1 | Desktop, Current Vacancies :- Process button added.                                                                                 |
| 2.2.5.1 | Desktop, Backup Log :- Instructions added to be followed on backup failure.                                                         |
| 2.2.5.1 | Questionnaire :- Maint has Collapse tick box. If ticked Questionnaire Heading opens collapsed (if not a Heading then ignored).      |
| 2.2.5.1 | Switch to move Contact Event Outcome to end of grids.                                                                               |
| 2.2.5.1 | Email :- Add Contact Event colour to forms. Addresses layout changed.                                                               |
| 2.2.5.1 | Email, Attaching Docs :- Add Placement and Vacancy docs. Disable options not available.                                             |
| 2.2.5.1 | Email :- Contact Event Text as body when emailing with letter as attachment.                                                        |
| 2.2.5.1 | Email :- Include IQX Signature tick box to suppress signature.                                                                      |
| 2.2.5.1 | Shift Confirm :- Tick all/none buttons added.                                                                                       |
| 2.2.5.1 | Bulk Adding Shifts :- Will now allow break minutes and respects moveable from template.                                             |
| 2.2.5.1 | Appointments :- Link to multiple consultants.                                                                                       |
| 2.2.5.1 | Appointments :- If linked changes to notes, start and end times are shared.                                                         |
| 2.2.5.1 | Appointments :- Recurring by days added.                                                                                            |
| 2.2.5.1 | Appointments :- Copy an appointment.                                                                                                |
| 2.2.5.1 | Appointments :- Closing IQX wirh reminders open will bring up a warning message.                                                    |
| 2.2.5.1 | Appointments :- If IQX terminates abnormally with reminders open will retain them.                                                  |
| 2.2.5.1 | Bulk CV Import :- Try to extract name, address, phone, email, DOB, gender                                                           |
| 2.2.5.1 | Bulk CV Import :- Auto-fill selected department questionnaire                                                                       |
| 2.2.5.1 | Contact Events :- Include salutation in display of name.                                                                            |
| 2.2.5.1 | When asking for Letter Signatory respect defunct and divisions allowed.                                                             |
| 2.2.5.1 | Vacancy, Roles :- Position, Department, list of roles added. Also sorting.                                                          |

2024/05/24 02:51

Release 2.2.5

| Version | Feature / Change                                                                                                    |
|---------|----------------------------------------------------------------------------------------------------|
| 2.2.5.1 | Create Provisional Timesheets changed for Shift based Temp Desks so that Prov TS are <b>NOT</b> created if no shifts exist for the week in question, even if the Placement continues beyond the week. |

From: https://iqxusers.co.uk/iqxhelp/ - **iqx** 

Permanent link: https://iqxusers.co.uk/iqxhelp/doku.php?id=newreleases:release\_2.2.5

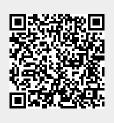

Last update: 2017/12/01 16:35